### Generic Object Recognition 11 Extraction of BoVW Representation

Kimiaki Shirahama, D.E.

Research Group for Pattern Recognition Institute for Vision and Graphics University of Siegen, Germany

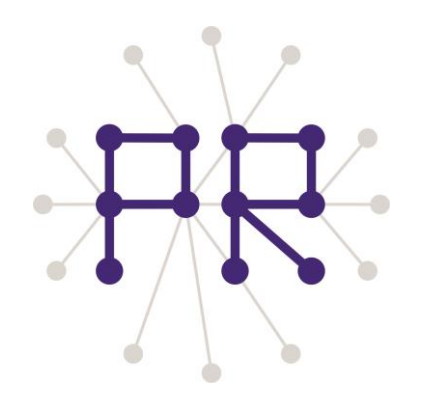

# Overview of Today's Lesson

• Implementing BoVW Extraction

That's all  $\odot$ 

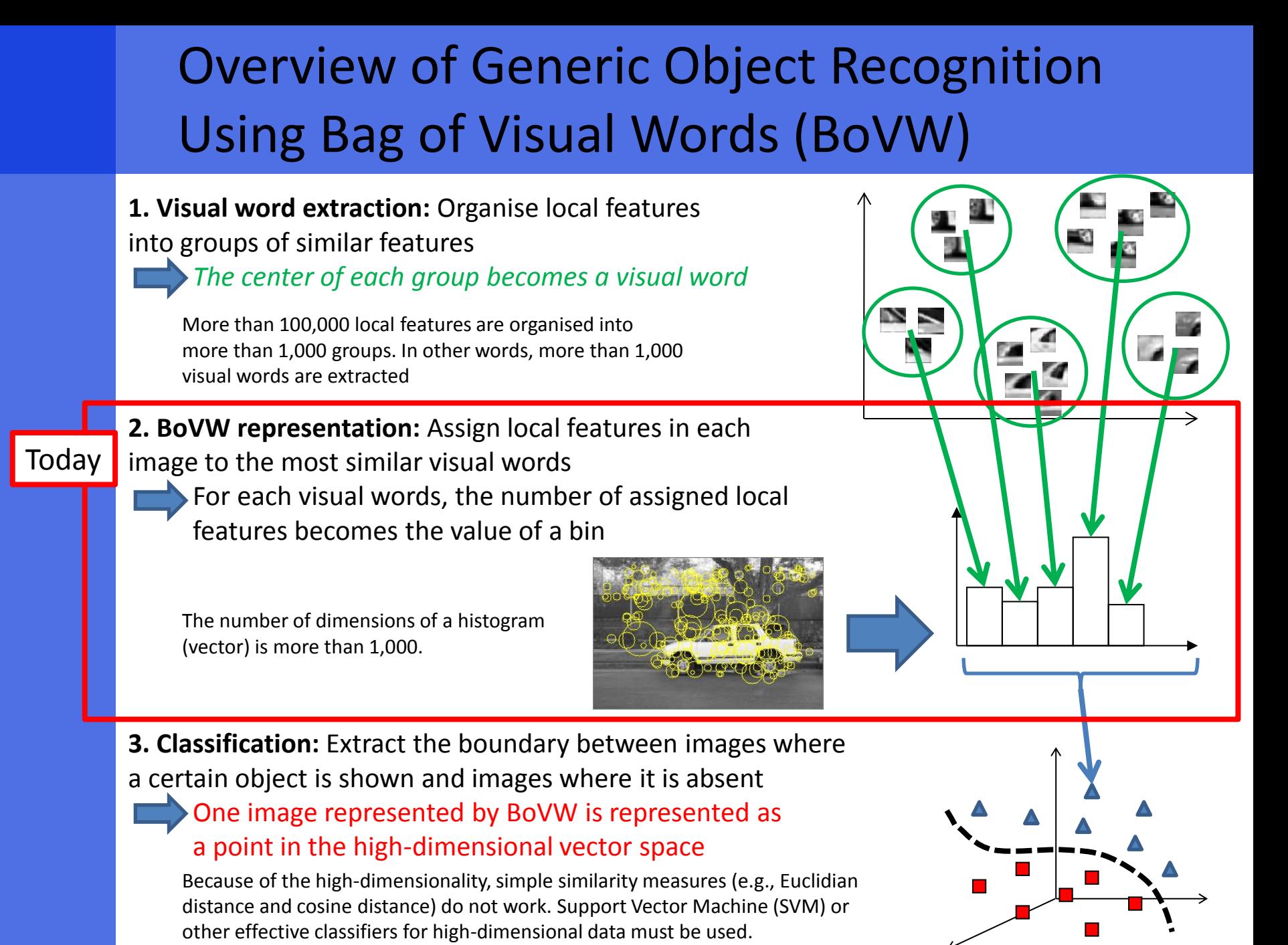

I spent more than one year to find this point  $\odot$ 

# Overview of BoVW Extraction

### 1. Extract SURF features from an image

*Create a histogram where each bin represents the frequency of a visual word*

- 2. For each SURF feature,
	- Find the most similar visual word
	- Increment the bin corresponding to the most similar visual word

![](_page_3_Figure_6.jpeg)

**Histogram with 1,000 bins (1,000-dimensional vector)**

### Pseudo Code of BoVW Extraction

vector< vector<double> > visual\_words; // You can use any kind of matrix, such as cv::Mat loadVisualWords(filename\_of\_visual\_words, visual\_words);

ofstream bovw\_file(Text filename where BoVW representations of images are stored)

// To get image filenames, you can re-use a part of the code implemented in the 3-rd or 8-th lesson For each image filename, do the following things:

 *vector<double> bovw; // Histogram representing the frequency of each visual word (any one-dimensional array is OK)* extractBoVWRepresentation(image filename, bovw, visual\_words); saveBoVWRepresentation(bovw\_file, bovw);

```
end of "For each image filename, …"
```

```
extractBoVWRepresentation(filename, bovw, visual_words){
```

```
 // Extract SURF features from the image specified by filename (see slides in the 7-th and 8-th lesson)
// If no SURF feature is extracted, set all bin values in bovw to "0"
```

```
 for i (representing a SURF feature ID)
```
 // Compute the similarity between i-th SURF feature and a visual word as their Euclidian distance int visual word id = searchMostSimilarVisualWord(i-th SURF feature, visual words); bovw[visual\_word\_id]++; end "for i"

 // Normalise bovw so that the sum of bin values becomes "1" (in the same way to histogram-based image retrieval) normaliseHistogram(bovw);

#### }

```
Please make sure that your code does not have any bug!
```
**Even one small bug can cause a very disappointing result of generic object recognition.**